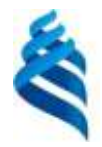

#### МИНИСТЕРСТВО НАУКИ И ВЫСШЕГО ОБРАЗОВАНИЯ РОССИЙСКОЙ ФЕДЕРАЦИИ Федеральное государственное автономное образовательное учреждение высшего образования **«Дальневосточный федеральный университет»**

(ДВФУ)

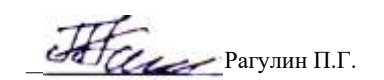

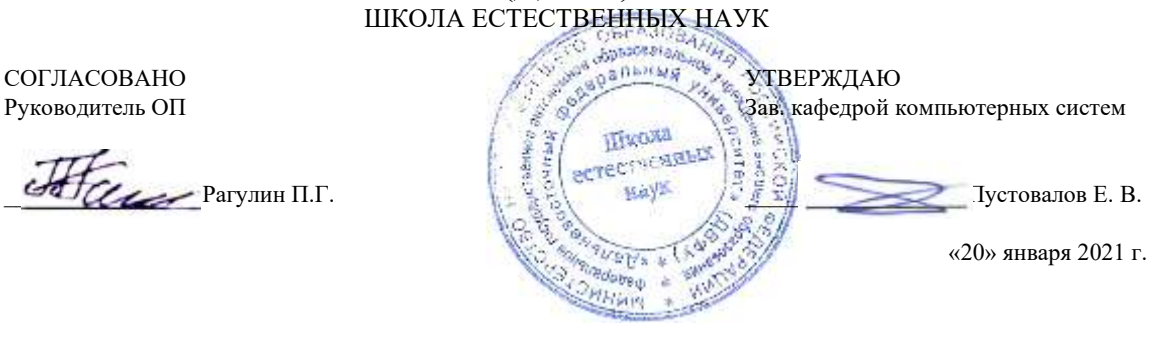

#### РАБОЧАЯ ПРОГРАММА ДИСЦИПЛИНЫ

Нечеткие системы Направление подготовки 01.04.02 Прикладная математика и информатика (Корпоративные системы управления) Форма подготовки очная

курс 2 семестр 3 лекции 6 час. практические занятия - час. лабораторные работы 30 час. всего часов аудиторной нагрузки 36 час. самостоятельная работа 72 час. в том числе на подготовку к экзамену 36 час. контрольные работы (количество) не предусмотрены курсовая работа / курсовой проект не предусмотрены зачет не предусмотрен экзамен 3 семестр

Рабочая программа составлена в соответствии в соответствии с требованиями Федерального государственного образовательного стандарта по направлению подготовки 01.04.02 Прикладная математика и информатика, утвержденного приказом Министерства образования и науки РФ 10.01.2018 г., № 13.

Рабочая программа обсуждена на заседании кафедры компьютерных систем, протокол № 5а от 18 января 2021 г. Зав. кафедрой: д.ф.-м.н., доцент Пустовалов Е. В.

Составители: к.ф.-м.н., доцент Самардак А.С.

Владивосток 2021

#### **I. Рабочая программа пересмотрена на заседании кафедры/департамента**:

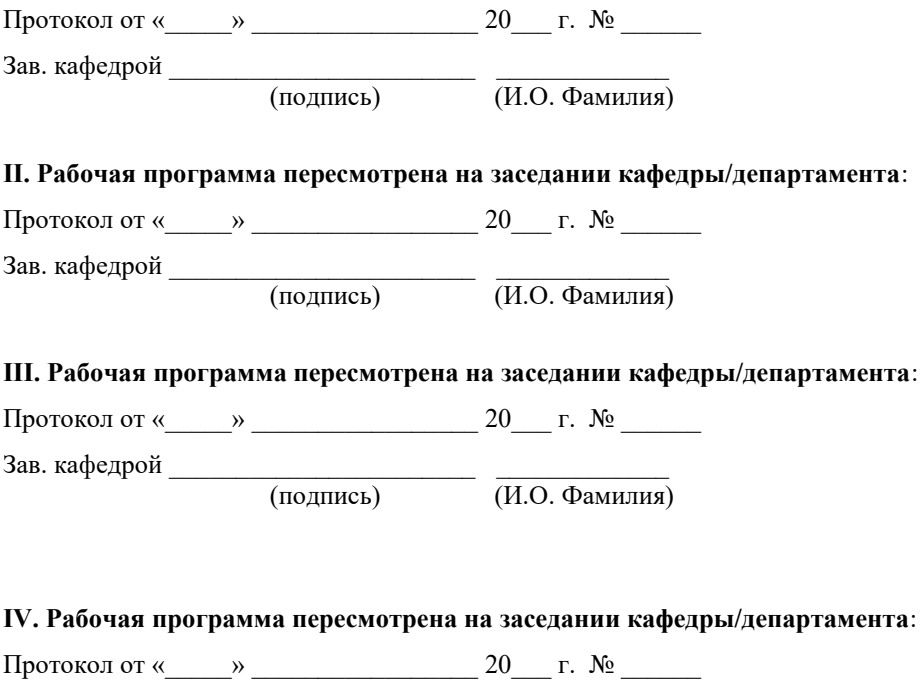

Зав. кафедрой \_\_\_\_\_\_\_\_\_\_\_\_\_\_\_\_\_\_\_\_\_\_\_ \_\_\_\_\_\_\_\_\_\_\_\_\_ (подпись) (И.О. Фамилия)

### Рабочая программа дисциплины (РПД) Нечеткие системы

1. Цели и задачи освоения дисциплины:

Цель: освоение теории и практики применения элементов и методов нечеткой логики для построения информационных и управляющих систем, практическое применение нового нетрадиционного подхода к задачам управления и прогнозирования в экономике - подхода нечетких множеств и мягких вычислений.

#### Задачи:

1) овладение теоретическими положениями теории нечетких множеств, нечеткой логики, приближенных рассуждений, прикладными методами обработки нечеткой информации, используемых в перспективных информационных технологиях управления, поддержки принятия решений и экспертных системах;

2) формирование навыков применения методов теории нечетких множеств для принятия решений в условиях риска и неопределенности;

3) овладение практических навыков моделирования сложных систем и решения слабо формализуемых практических задач.

Для успешного изучения дисциплины у обучающихся должны быть сформированы предварительные компетенции предшествующего уровня высшего образования.

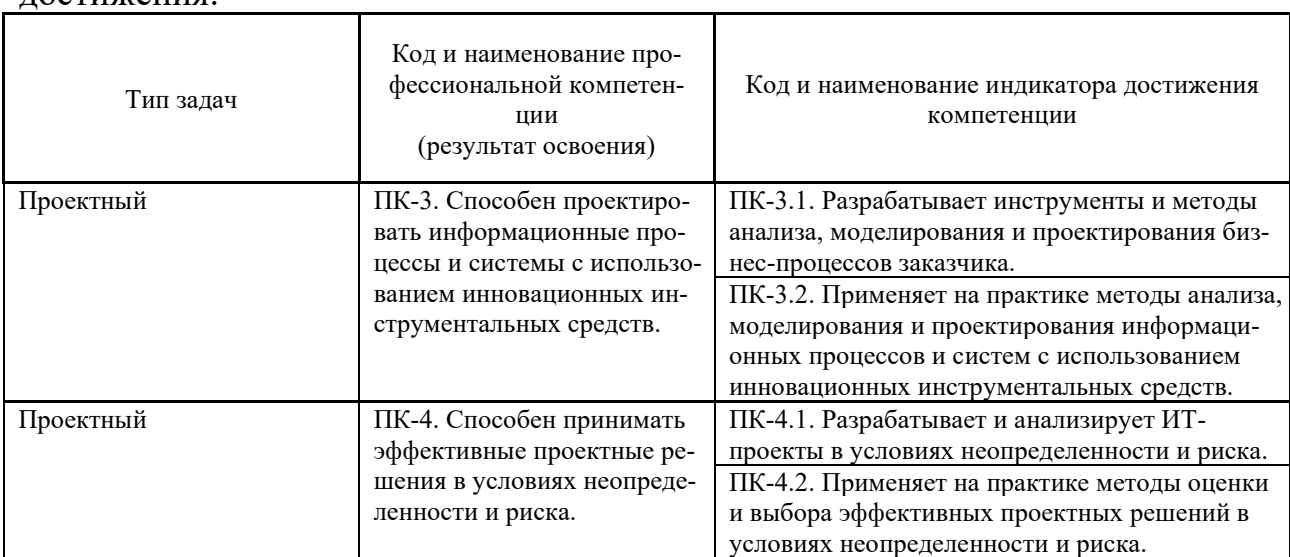

Профессиональные компетенции выпускников и индикаторы их постижения:

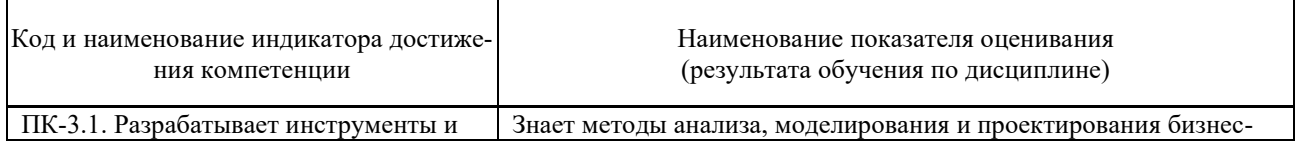

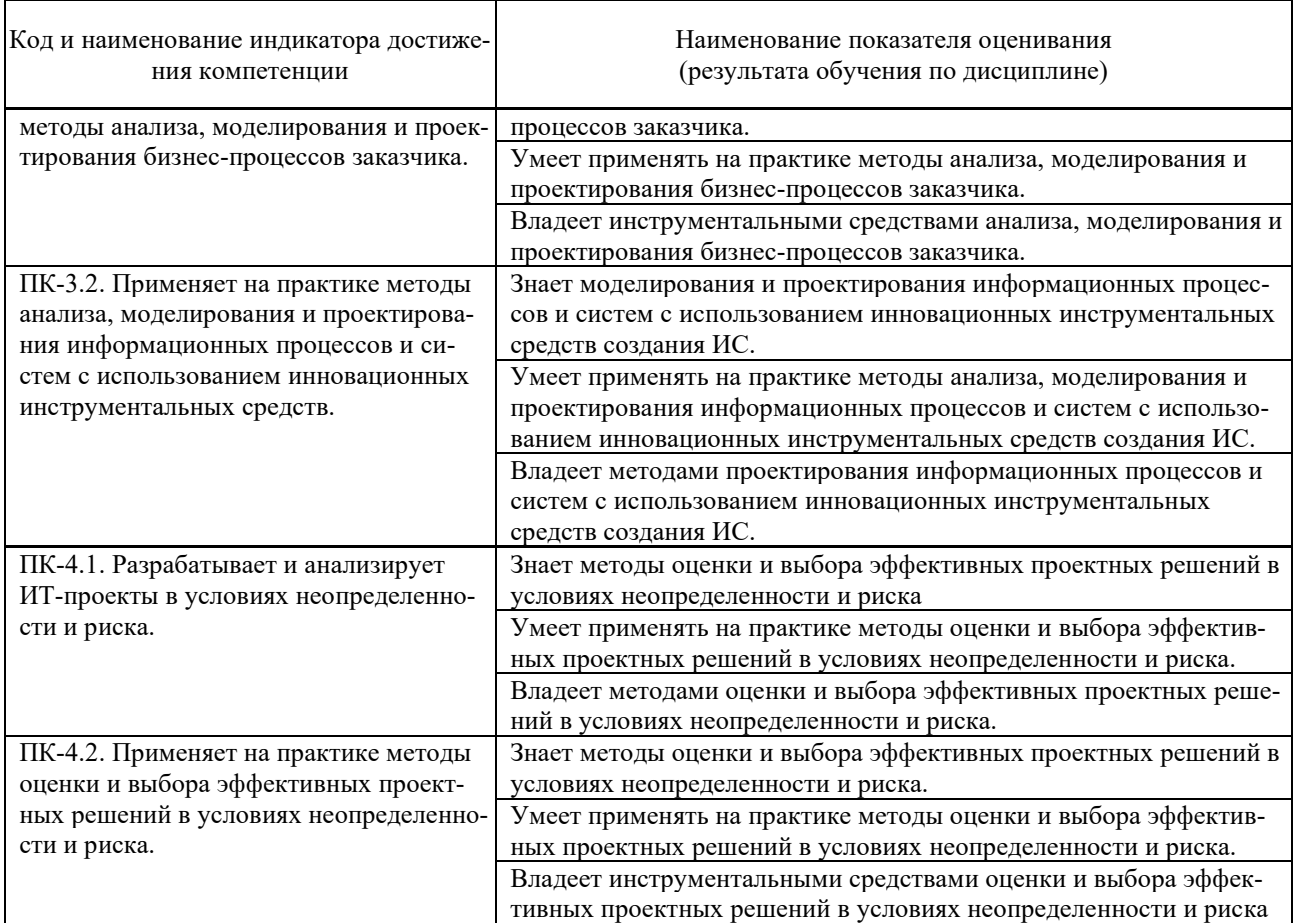

2. Трудоёмкость дисциплины и видов учебных занятий по дисциплине

Общая трудоемкость дисциплины составляет 3 зачётных единиц (108 академических часов).

(1 зачетная единица соответствует 36 академическим часам)

Видами учебных занятий и работы обучающегося по дисциплине могут являться:

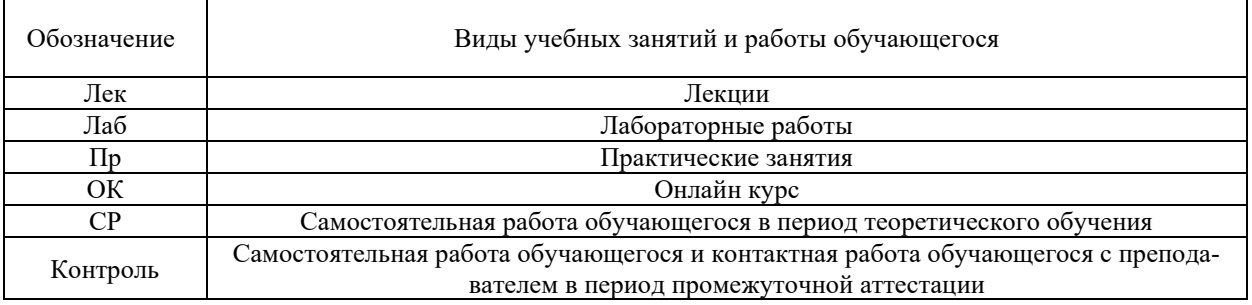

Структура дисциплины:

Форма обучения – очная

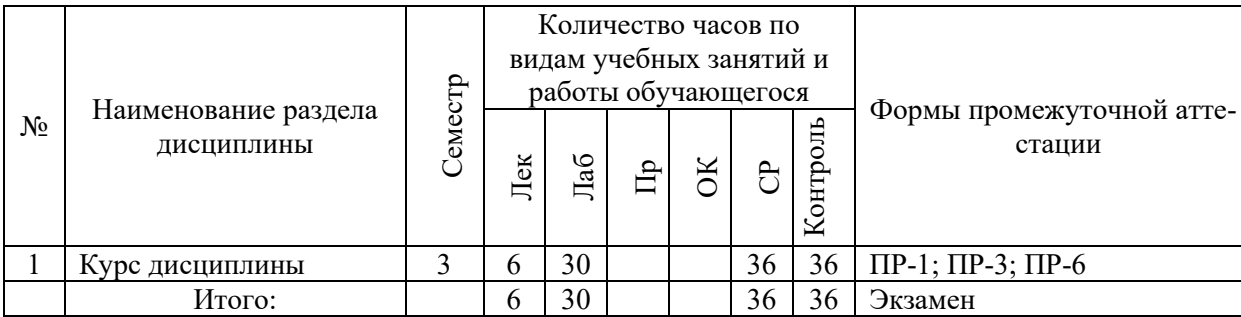

Обозначения:

 $\Pi$ P-1 - Тест (письменная работа);

 $\Pi$ P-3 – Эссе (письменная работа);

ПР-6 – Отчет по лабораторной работе (письменная работа).

# І. СТРУКТУРА И СОДЕРЖАНИЕ ТЕОРЕТИЧЕСКОЙ ЧАСТИ **KYPCA**

### Лекции (6 час.)

### Тема 1. Системы для решения задач в условиях неопределенности

Нечеткие системы. Нейронные сети. Генетические алгоритмы. Вероятностный логический вывод. Нейронечеткие системы и другие гибридные схемы.

#### Тема 2. Нечеткая логика и управление. Нечеткие множества

Базовое множество. Дискретные и непрерывные функции принадлежности. Базовые отношения и операции на нечетких множествах. Нечеткое множество как объединение синглтонов. Декартово произведение и отношения. Композиция отношений. Нечеткие отношения на обычных множествах. Нечеткий граф и матрица отношений. k-арное нечеткое отношение. Композиция нечетких отношений. Множества и логика. Сопоставление операций над четкими и нечеткими множествами. Нечеткая импликация. Композиционное правило вывода. Нечеткий логический вывод. Нечеткое управление. Лингвистические переменные.

#### Тема 3. Решение задач нечеткого управления

Нормализованное представление непрерывных и дискретных функций принадлежности. Постановка задачи нечеткого управления. Вычисления (нечеткого) значения управляющей переменной. Фазы системного ответа. Алгоритм вычисления управляющего сигнала по двум входам. Устойчивость, управляемость и наблюдаемость нечетких систем. Диаграмма сложностьточность. Проблемы и ограничения в использовании нечетких систем

#### Тема 4. Генетические алгоритмы. Эволюционный компьютинг

Основные шаги и реализации генетического алгоритма. Алгоритм вычислений. Задача поиска экстремума функции. Задача о приближении функций. Приложение к построению нечетких контроллеров. Задача подбора параметров функций принадлежности.

### **Тема 5. Нейронные сети как нечеткие системы**

Биологический нейрон. Абстрактные модели. Функции активации. Архитектура искусственных нейронных сетей. Сети на основе модели backpropagation. Обучение нейронной сети. Алгоритм настройки сетей на основе backpropagation модели. Нейронечеткие контроллеры

### **II. СТРУКТУРА И СОДЕРЖАНИЕ ПРАКТИЧЕСКОЙ ЧАСТИ КУРСА И САМОСТОЯТЕЛЬНОЙ РАБОТЫ**

## **1. Лабораторные работы (30 час.)**

- 1. Основы программирования в системе нечеткой логики среды компьютерной математики (4 час.).
- 2. Использование нечетких операций при построении функции принадлежности (4 час.).
- 3. Исследование способов формирования нечетких множеств и операций над ними в Fuzzy Logic Toolbox (4 час.).
- 4. Проектирование системы типа Мамдани средствами пакета Fuzzy Logic Toolbox на примере построения нечеткой аппроксимирующей системы (4 час.).
- 5. Проектирование системы типа Сугэно средствами пакета Fuzzy Logic Toolbox на примере построения нечеткой аппроксимирующей системы (4 час.).
- 6. Изучение графических возможностей пакета Matlab при работе с нечеткими множествами (2 час.).
- 7. Идентификация нелинейных зависимостей нечеткими базами знаний (4 час.).
- 8. Решение задачи по нечеткой кластеризации (2 час.).
- 9. Проектирование интеллектуальной экономической системы на основе нечетких знаний (2 час.).

# **Самостоятельная работа (108 час.)**

### **Изучение вопросов по теоретической части курса (18 час.)**

- 1. Работа с литературой и источниками Интернет в соответствии с рекомендациями в РПД и заданиями практической части (Научная библиотека ДВФУ, электронные библиотечные системы (ЭБС) ДВФУ, Интернет).
- 2. Подготовка и защита эссе в соответствии с заданиями.
- 3. Проработка вопросов теоретической части для тестирования.

# **Подготовка заданий по практической части курса (54 час.)**

1. Проработка вопросов теоретической части к лабораторным работам в соответствии с программой работ.

- 2. Выполнение лабораторных работ в соответствии с программой работ.
- 3. Составление и защита отчетов по лабораторным работам в соответствии с программой работ.

### **Подготовка к экзамену (36 час.)**

1. Проработка перечня теоретических вопросов к экзамену в соответствии с РПД.

2. Проработка типовых заданий практической части к экзамену в соответствии с РПД и перечнем заданий к экзамену.

## **III.УЧЕБНО-МЕТОДИЧЕСКОЕ ОБЕСПЕЧЕНИЕ САМОСТОЯТЕЛЬНОЙ РАБОТЫ ОБУЧАЮЩИХСЯ**

1. Борисов В.В. Нечеткие модели и сети: монография/ Борисов В.В., Круглов В.В., Федулов А.С. — М.: Горячая линия - Телеком, 2012.— 284 c. ЭБС IPRbooks:<http://www.iprbookshop.ru/12007>

2. Теория и алгоритмы: нечеткие арифметика, кластеризация, синтез знаний и принятие решений в условиях лингвистической неопределенности : учеб. пособие для вузов / А.В. Гущин ; Самарский гос. ун-т путей сообщения. – Самара : СамГУПС, 2012. – 96 с.

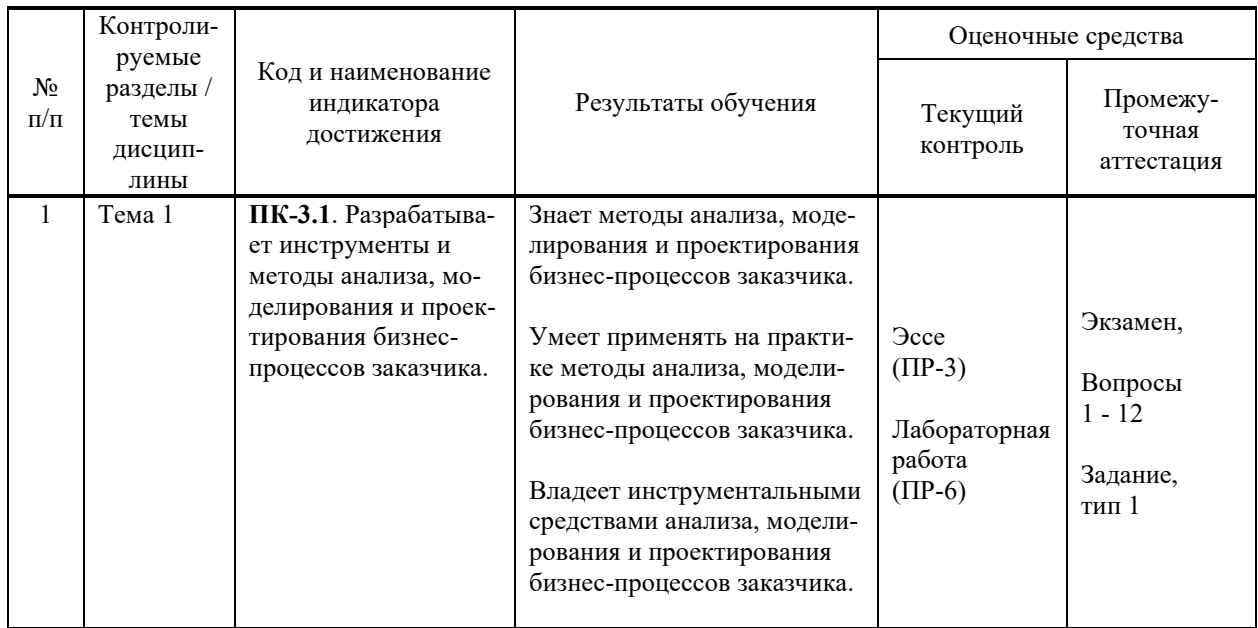

# **IV. КОНТРОЛЬ ДОСТИЖЕНИЯ ЦЕЛЕЙ КУРСА**

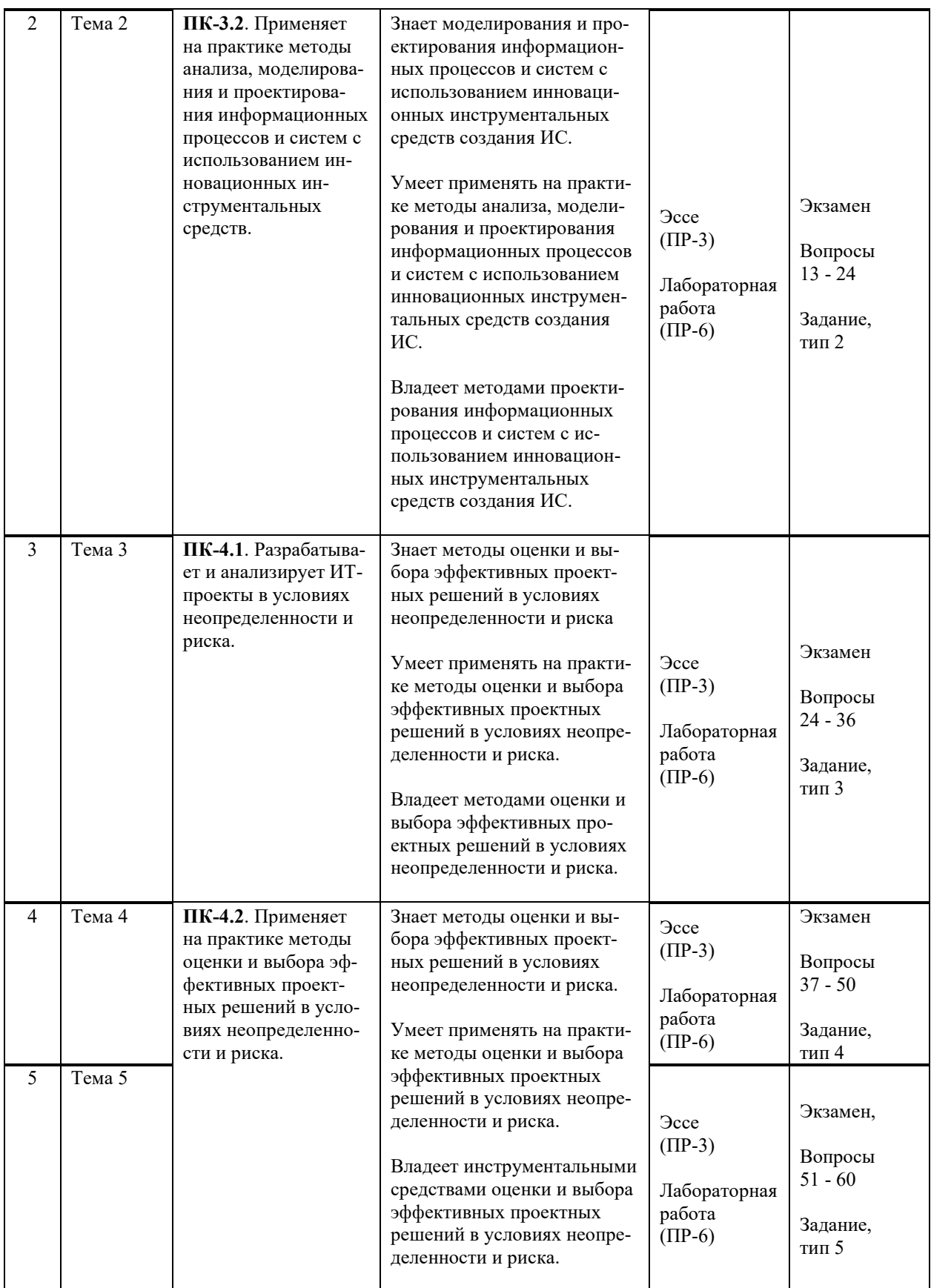

Методы активного / интерактивного обучения: дискуссия, методы компьютерного моделирования.

# **V. СПИСОК УЧЕБНОЙ ЛИТЕРАТУРЫ И ИНФОРМАЦИОННО-МЕТОДИЧЕСКОЕ ОБЕСПЕЧЕНИЕ ДИСЦИПЛИНЫ**

### **Основная литература**

1. Белозерова, Г. И. Нечеткая логика и нейронные сети : учебное пособие / Г. И. Белозерова, Д. М. Скуднев, З. А. Кононова. — Липецк : Липецкий государственный педагогический университет имени П.П. Семёнова-Тян-Шанского, 2017. — 63 c. — Текст : электронный // Электроннобиблиотечная система IPR BOOKS. — <http://www.iprbookshop.ru/101639.html>

2. Борисов, В. В. Нечеткие модели и сети : монография / В. В. Борисов, В.В. Круглов, А.С. Федулов. – М. : Горячая линия – Телеком, 2012. – 284 с. — Текст : электронный // Электронно-библиотечная система IPR BOOKS. — <http://www.iprbookshop.ru/12007.html>

3. Яхъяева, Г. Э. Нечеткие множества и нейронные сети : учебное пособие / Г. Э. Яхъяева. — 4-е изд. — Москва : Интернет-Университет Информационных Технологий (ИНТУИТ), Ай Пи Ар Медиа, 2020. — 315 c. — Текст : электронный // Электронно-библиотечная система IPR BOOKS. <http://www.iprbookshop.ru/97552.html>

### **Дополнительная литература**

1. Абденов, А. Ж. Методика оценки риска для информационных систем на основе экспертных оценок : учебное пособие / А. Ж. Абденов, С. А. Белкин, Р. Н. Заркумова-Райхель. — Новосибирск : Новосибирский государственный технический университет, 2014. — 71 c. — Текст : электронный // Электронно-библиотечная система IPR BOOKS. <http://www.iprbookshop.ru/44957.html>

2. Лучко, О. Н. Теория и методы разработки управленческих решений. Поддержка принятия решений с элементами нечеткой логики : учебное пособие/ О. Н. Лучко [и др.]. – Омск: Омский государственный институт сервиса, Омский государственный технический университет, 2012. – 110 c. — Текст : электронный // Электронно-библиотечная система IPR BOOKS. <http://www.iprbookshop.ru/12704.html>

3. Пегат, А. Нечеткое моделирование и управление . – М. : БИНОМ. Лаборатория знаний, 2013. – 798 c. — Текст : электронный // Электроннобиблиотечная система IPR BOOKS. — <http://www.iprbookshop.ru/26050.html>

### **Перечень ресурсов информационно-телекоммуникационной сети «Интернет»**

**Профессиональные базы данных и информационные справочные системы<sup>1</sup>** :

Наука и научная информация - Журнал: <https://www.neiconjournal.com/jour>

<sup>&</sup>lt;sup>1</sup> <https://www.dvfu.ru/library/electronic-resources/russian-database.php>

Научная электронная библиотека (НЭБ): <https://elibrary.ru/defaultx.asp> Национальный цифровой ресурс Руконт: <https://lib.rucont.ru/> Онлайн-словари - bab.la:<https://www.babla.ru/>

Университетская информационная система (УИС) Россия: <https://uisrussia.msu.ru/>

Электронная энциклопедия и библиотека Руниверс: <https://runivers.ru/> HathiTrust - Цифровая библиотека: <https://www.hathitrust.org/>

Российский индекс научного цитирования (РИНЦ), платформа Elibrary: национальная информационно-аналитическая система: [http://elibrary.ru/project\\_risc.asp](http://elibrary.ru/project_risc.asp)

Scopus: реферативно-библиографическая база научных публикаций и цитирования: [http://www.scopus.com](http://www.scopus.com/)

Web of Science Core Collection: реферативно-библиографическая база данных научного цитирования (аналитическая и цитатная база данных журнальных статей): [http://isiknowledge.com](http://isiknowledge.com/)

# **Электронные библиотечные системы и библиотеки<sup>2</sup> :**

Научная библиотека ДВФУ (каталог):

<http://lib.dvfu.ru:8080/search/query?theme=FEFU> ;

Электронная библиотечная система «Лань»: <https://e.lanbook.com/> ;

Электронная библиотечная система «Консультант студента»: [http://www.studentlibrary.ru](http://www.studentlibrary.ru/) ;

Электронная библиотечная система «Юрайт»: <http://www.urait.ru/ebs> ; Электронная библиотечная система «Znanium»: <http://znanium.com/> ; Электронная библиотечная система IPRbooks:<http://iprbookshop.ru/>.

# **Перечень информационных технологий и программного обеспечения**

# **Лицензионное программное обеспечение:**

AutoCAD; Autodesk 3DS Max; Microsoft Visio; SPSS Statistics Premium Campus Edition; MathCad Education Universety Edition; Microsoft Office 365; Office Professional Plus 2019; Photoshop CC for teams All Apps AL; SolidWorks Campus 500; Windows Edu Per Device 10 Education; KOMPAS 3D; Microsoft Teams

<sup>&</sup>lt;sup>2</sup> <https://www.dvfu.ru/library/electronic-storage/>

### **Свободно распространяемое программное обеспечение:**

Adobe Reader DC 2015.020 - пакет программ для просмотра электронных публикаций в формате PDF:

[http://wwwimages.adobe.com/content/dam/acom/en/legal/licenses](http://wwwimages.adobe.com/content/dam/acom/en/legal/licenses-terms/pdf/PlatformClients_PC_WWEULA-en_US-20150407_1357.pdf)[terms/pdf/PlatformClients\\_PC\\_WWEULA-en\\_US-20150407\\_1357.pdf](http://wwwimages.adobe.com/content/dam/acom/en/legal/licenses-terms/pdf/PlatformClients_PC_WWEULA-en_US-20150407_1357.pdf) ;

ArgoUML - программный инструмент моделирования UML: [http://argouml.tigris.org](http://argouml.tigris.org/) ;

Dia - пакет программ для создания диаграмм в виде блок-схем алгоритмов программ, древовидных схем, статических структур UML, баз данных, диаграмм сущность-связь и др. диаграмм: [https://portableapps.com/support/portable\\_app#using](https://portableapps.com/support/portable_app#using) );

DiagramDesigner - пакет программ для создания потоковых диаграмм, диаграмм классов UML, иллюстраций и др. диаграмм: <https://www.fosshub.com/Diagram-Designer.html#clickToStartDownload> ;

IrfanView 4.42 - пакет программ для просмотра (воспроизведения) графических, видео- и аудиофайлов: <http://www.irfanview.com/eula.htm> ;

LibreOffice - офисный пакет: [http://www.libreoffice.org/about-us/licenses/;](http://www.libreoffice.org/about-us/licenses/)

Maxima – система для работы с символьными и численными выражениями: <http://maxima.sourceforge.net/maximalist.html> ;

Project Libre - аналог программной системы управления проектами Microsoft Project для стационарного компьютера: [https:/континентсвободы.рф:/офис/проекты/projectlibre](https://континентсвободы.рф/офис/проекты/projectlibre-система-управления-проектами.html)-система-управления-

[проектами.html](https://континентсвободы.рф/офис/проекты/projectlibre-система-управления-проектами.html) ;

Python - система программирования - динамический интерактивный объектно-ориентированный язык программирования: <https://python.ru.uptodown.com/windows/download> ;

Ramus Educational - пакет программ для разработки и моделирования бизнес-процессов в виде диаграмм IDEF0 и DFD: <https://www.obnovisoft.ru/ramus-educational> ;

Scilab 5.5.2 –система - язык программирования высокого уровня, рассчитанный на научные расчеты: [http://www.scilab.org/scilab/license;](http://www.scilab.org/scilab/license)

WhiteStarUML 5.8.6 –программный инструмент моделирования UML, полученный из StarUML, совместимый с Windows 7-10:

[https://github.com/StevenTCramer/WhiteStarUml/blob/master/staruml/deploy/Lice](https://github.com/StevenTCramer/WhiteStarUml/blob/master/staruml/deploy/License.txt/) [nse.txt/](https://github.com/StevenTCramer/WhiteStarUml/blob/master/staruml/deploy/License.txt/)

WinDjView 2.0.2 – программа для просмотра электронных публикаций в формате DJV и DjVu: <https://windjview.sourceforge.io/ru/> .

# **VI. МЕТОДИЧЕСКИЕ УКАЗАНИЯ ПО ОСВОЕНИЮ ДИСЦИПЛИНЫ**

### **Освоение понятийного аппарата дисциплины**

Индивидуальная самостоятельная работа должна быть подчинена усвоению понятийного аппарата. Лучшему усвоению и пониманию дисциплины помогут различные энциклопедии, словари, справочники и другие материалы, указанные в списке литературы.

### Анализ сайтов по темам дисциплины в сети Интернет

Ресурсы Интернет являются одним из альтернативных источников быстрого поиска требуемой информации. Их использование обязательно для получения основных и дополнительных сведений по изучаемым материалам.

### Рекомендации по работе с учебной и научной литературой

Работа с учебной и научной литературой является важной формой самостоятельной работы и необходима при подготовке к устному опросу на занятиях, к контрольным работам, при написании эссе (реферата) и подготовке к экзамену (зачету).

Работу с литературой следует начинать с анализа РПД, в которой представлены основная и дополнительная литература, учебно-методические пособия, необходимые для изучения дисциплины и работы на практических занятиях.

В процессе работы с литературой студент может:

- делать краткие записи в виде конспектов;

- делать записи по ходу чтения в виде простого или развернутого плана;

составлять тезисы (концентрированное изложение основных положений прочитанного материала);

- записывать цитаты (краткое точное изложение основных мыслей автора);

- готовить аннотации (краткое обобщение основных вопросов работы).

Рекомендуется использовать различные возможности работы с литературой: фонды научной библиотеки ДВФУ (http://www.dyfu.ru/library/) и других ведущих вузов страны, а также доступных для использования научно-библиотечных систем, например, электронные библиотечные системы (ЭБС) такие, как ЭБС издательства "Лань" (http://e.lanbook.com/), ЭБС Znanium.com НИЦ "ИНФРА-М" (http://znanium.com/), ЭБС IPRbooks  $\frac{\text{(http://iprbookshop.ru/)}}{N}$  и другие доступные ЭБС<sup>3</sup>. К примеру, доступ к системе ЭБС IPRbooks лля студентов осушествляется на сайте www.iprbookshop.ru под учётными данными вуза (ДВФУ): логин dvfu, пароль 249JWmhe.

## Методические указания к подготовке отчетов по лабораторным работам

Отчеты по лабораторным работам представляются в электронной форме, подготовленные как текстовые документы в редакторе MSWord.

<sup>&</sup>lt;sup>3</sup> https://www.dvfu.ru/library/electronic-resources/

Отчет по работе должен быть обобщающим документом, включать всю информацию по выполнению заданий, в том числе, построенные диаграммы, таблицы, приложения, список литературы и (или) расчеты, сопровождая необходимыми пояснениями и иллюстрациями в виде схем, экранных форм («скриншотов») и т. д.

Структурно отчет по лабораторной работе, как текстовый документ, комплектуется по следующей схеме:

 $\checkmark$  Титульный лист – обязательная компонента отчета, первая страница отчета, по принятой для лабораторных работ форме (титульный лист отчета должен размещаться в общем файле, где представлен текст отчета);

 $\checkmark$  Исходные данные к выполнению заданий – обязательная компонента отчета, с новой страницы, содержат указание варианта, темы и т. д.);

 $\checkmark$  Основная часть - материалы выполнения заданий, разбивается по рубрикам, соответствующих заданиям работы, с иерархической структурой: разделы - подразделы - пункты - подпункты и т. д.

Рекомендуется в основной части отчета заголовки рубрик (подрубрик) давать исходя из формулировок заданий,  $\mathbf{B}$  $\phi$ opme отглагольных существительных;

 $\checkmark$  Выводы – обязательная компонента отчета, содержит обобщающие выводы по работе (какие задачи решены, оценка результатов, что освоено при выполнении работы);

√ Список литературы – обязательная компонента отчета, с новой страницы, содержит список источников, использованных при выполнении работы, включая электронные источники (список нумерованный,  $\mathbf{B}$ соответствии с правилами описания библиографии);

√ Приложения – необязательная компонента отчета, с новой страницы, содержит дополнительные материалы к основной части отчета.

### Методические указания по подготовке эссе

Эссе представляет краткую письменную работу с изложением сути поставленной проблемы. Обучаемый самостоятельно проводит анализ этой проблемы с использованием концепций и аналитического инструментария, делает выводы, обобщающие авторскую позицию по поставленной проблеме.

По форме эссе представляет краткое письменное сообщение, имеющее ссылки на источники литературы и ресурсы Интернет и краткий терминологический словарь, включающий основные термины и их расшифровку (толкование) по раскрываемой теме (вопросу).

Эссе оформляется в соответствии с требованиями Правил оформления письменных работ студентами ДВФУ, исходя из условий:

- V текстовый документ в формат MS Word;
- $\checkmark$  объем 3-5 компьютерные страницы на один вопрос задания;
- $\checkmark$  объем словаря не менее 7-10 терминов на один вопрос задания;
- $\checkmark$  набор текста с параметрами шрифт 14, межстрочный интервал 1,5;

 $\checkmark$  формат листов текстового документа - А4;

✓ *титульный лист* (первый лист документа, без номера страницы) – по заданной форме;

✓ *список литературы* по использованным при подготовке эссе источникам, наличие ссылок в тексте эссе на источники по списку;

✓ краткий терминологический словарь, включающий основные термины и их расшифровку (толкование) по раскрываемой теме (вопросу).

### **Методические указания по подготовке к тестированию**

Тестирование проводится в системе электронного обучения ДВФУ в среде LMS Blackboard (LMS BB), в сеансе допуска по графику, в конце семестра.

Для прохождения тестирования необходимо проработать теоретические вопросы дисциплины по темам, в соответствии с программой, выполнить все лабораторные работы в соответствии с их заданиями. Примеры тестовых заданий приведены ниже, в разделе «X. Фонды оценочных средств».

### **Работа с электронным учебным курсом**

Электронный учебный курс (ЭУК) по дисциплине размещен на платформе электронного обучения ДВФУ в среде LMS Blackboard (LMS BB). Электронный курс включает учебные материалы: рабочая программа, лекционный курс, практические задания, темы и задания самостоятельной работы, дополнительные материалы, литература, глоссарий, а также контрольные мероприятия (задания, тесты).

# **VII. МАТЕРИАЛЬНО-ТЕХНИЧЕСКОЕ ОБЕСПЕЧЕНИЕ ДИСЦИПЛИНЫ**

Учебные занятия по дисциплине проводятся в помещениях, оснащенных соответствующим оборудованием и программным обеспечением.

Перечень материально-технического и программного обеспечения дисциплины приведен в таблице.

Материально-техническое и программное обеспечение дисциплины

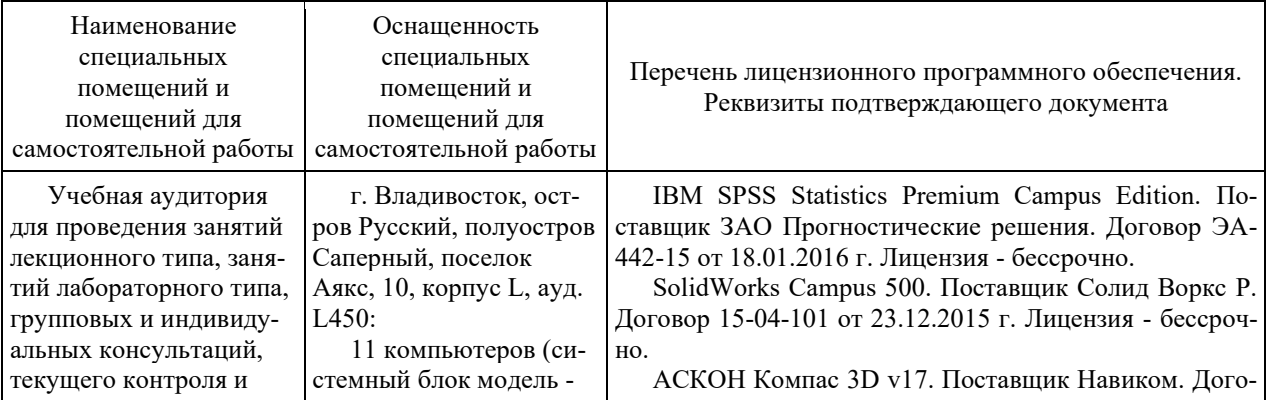

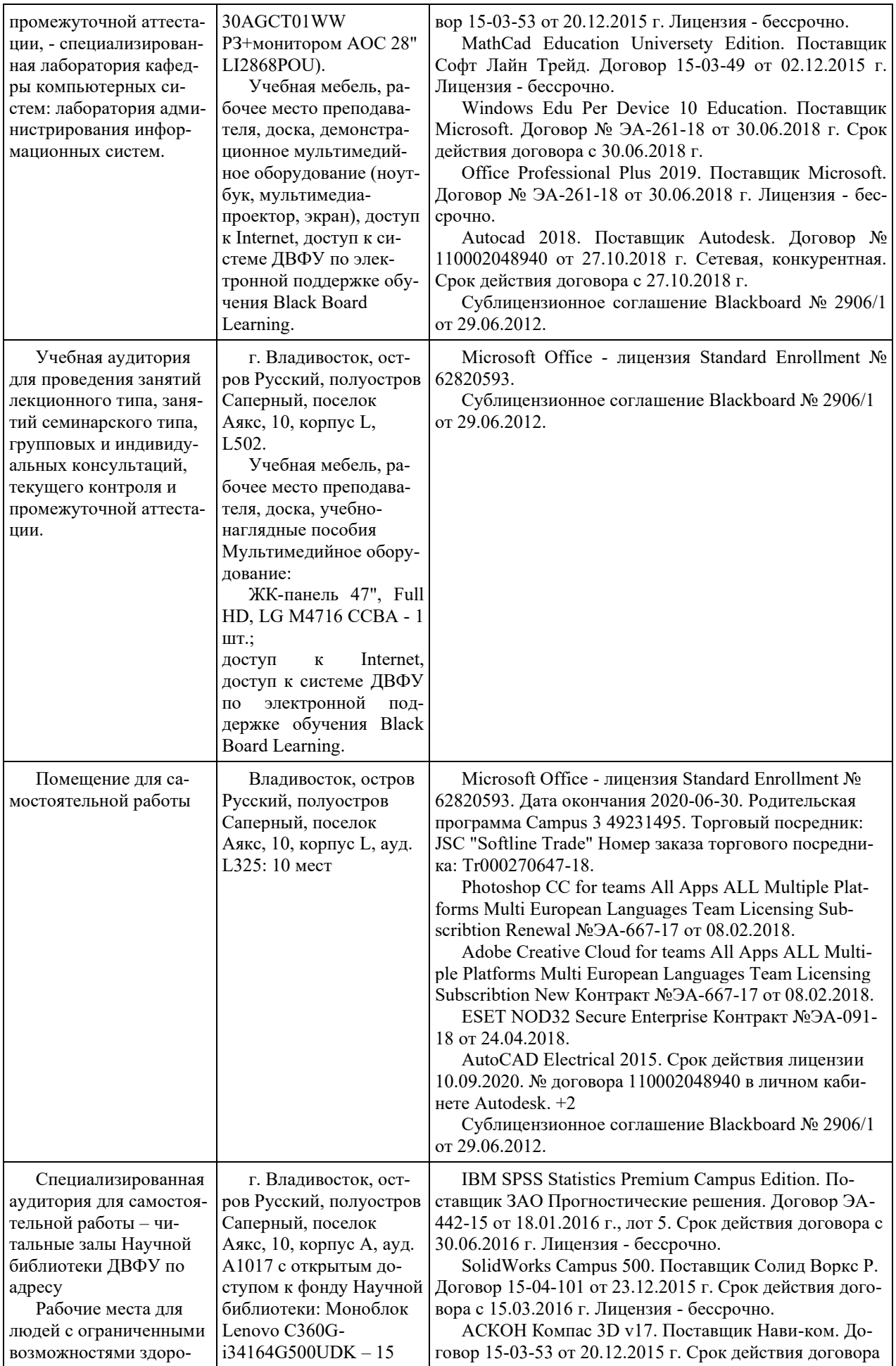

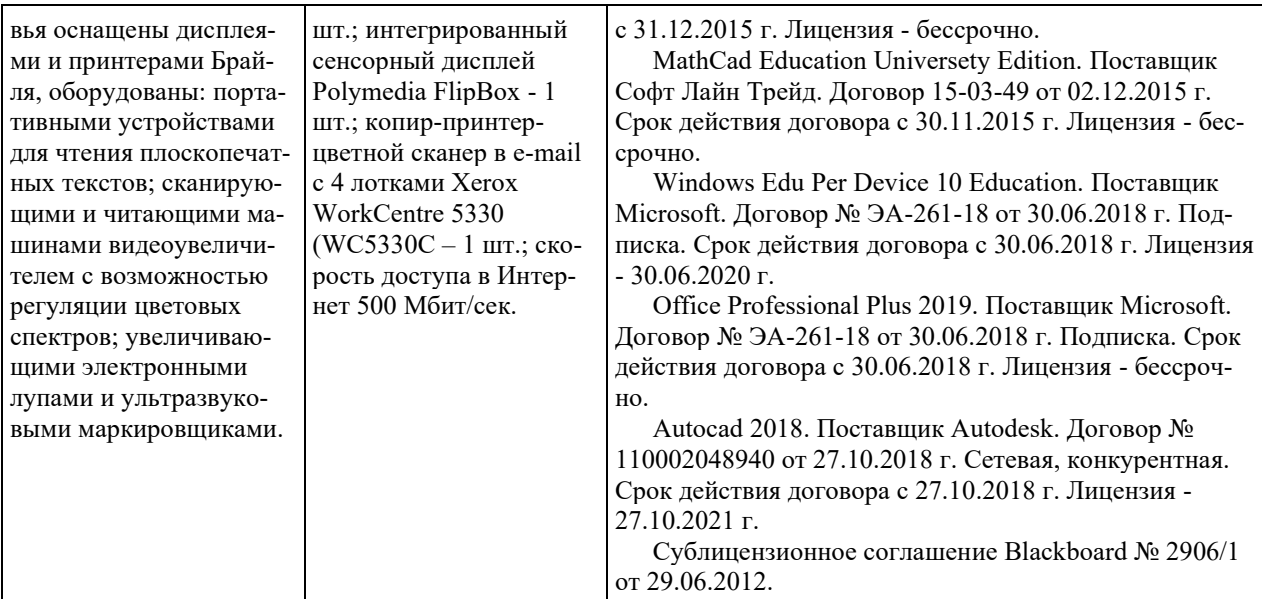

## **VIII. ФОНДЫ ОЦЕНОЧНЫХ СРЕДСТВ (ФОС)**

#### **Перечень форм оценивания, применяемых на различных этапах формирования компетенций в ходе освоения дисциплины**

На различных этапах формирования компетенций в ходе освоения дисциплины применяются формы оценивания и соответствующие им средства оценивания (см. по разделу «IV. Контроль достижения целей курса», в привязке к темам теоретической части курса):

- тестирование (тест, ПР-1);
- защита эссе (эссе, ПР-3);
- защита лабораторных работ (отчет по лабораторной работе, ПР-6);

- экзамен.

### **Шкала оценивания каждой формы, с описанием индикаторов достижения освоения дисциплины, согласно заявленных компетенций**

Описанием индикаторов достижения освоения дисциплины, согласно заявленных компетенций, приведено в табл. разд. IV. Контроль достижения целей курса.

Шкалы оценивания каждой формы различаются для текущей и промежуточной аттестаций студентов.

#### **Текущая аттестация студентов**

Текущая аттестация студентов по дисциплине проводится в форме контрольных мероприятий (защита эссе, защита лабораторных работ, тестирование) по оцениванию фактических результатов обучения студентов осуществляется ведущим преподавателем.

### Тестирование

Оценивание проводится в сеансе электронного обучения на платформе Blackboard ДВФУ по стобалльной шкале.

Тест включает 50 заданий, максимальная оценка по тесту - 100.

В рамках текущего контроля уровня усвоения знаний по дисциплине допускается результат тестирования, не ниже 61 балла в системе Blackboard ДВФУ.

### Защита эссе

Оценивание проводится при представлении эссе в электронном виде, по двухбалльной шкале: «зачтено», «незачтено».

Оценка «зачтено» выставляется, если выдержаны требования к эссе: использование данных отечественной и зарубежной литературы, источников Интернет, использование информации нормативно правового характера и передовой практики, представление краткого терминологического словаря по теме, оформление по правилам письменных работ ДВФУ, владение методами и приемами теоретических аспектов работы, отсутствие фактических ошибок, связанных с пониманием проблемы.

Оценка «незачтено» выставляется студенту, если он не владеет методами и приемами теоретических аспектов работы, допускает существенные ошибки в работе, связанные с пониманием проблемы, представляет эссе с существенными отклонениями от правил оформления письменных работ.

Защита лабораторных работ

Оценивание защиты лабораторной работы проводится при представлении отчета в электронном виде, по двухбалльной шкале: «зачтено», «незачтено».

Оценка «зачтено» выставляется студенту, если он представляет к защите отчет по лабораторной работе, удовлетворяющий требованиям по поставленным заданиям, по оформлению, демонстрирует владение методами и приемами теоретических и/или практических аспектов работы.

Оценка «незачтено» выставляется студенту, если он не владеет методами и приемами теоретических и/или практических аспектов работы, допускает существенные ошибки в работе, представляет отчет с существенными отклонениями от правил оформления письменных работ.

### **Промежуточная аттестация студентов**

Промежуточная аттестация проводится в виде экзамена, форма проведения - «устный опрос в форме ответов на вопросы», «практические задания по типам».

Порядок проведения аттестации определен локальным нормативным актом ДВФУ «Положение о текущем контроле успеваемости, текущей и промежуточной аттестации студентов, обучающихся по программам высшего образования (бакалавриата, специалитета и магистратуры) в ДВФУ».

### Критерии выставления оценки в ведомость на экзамене:

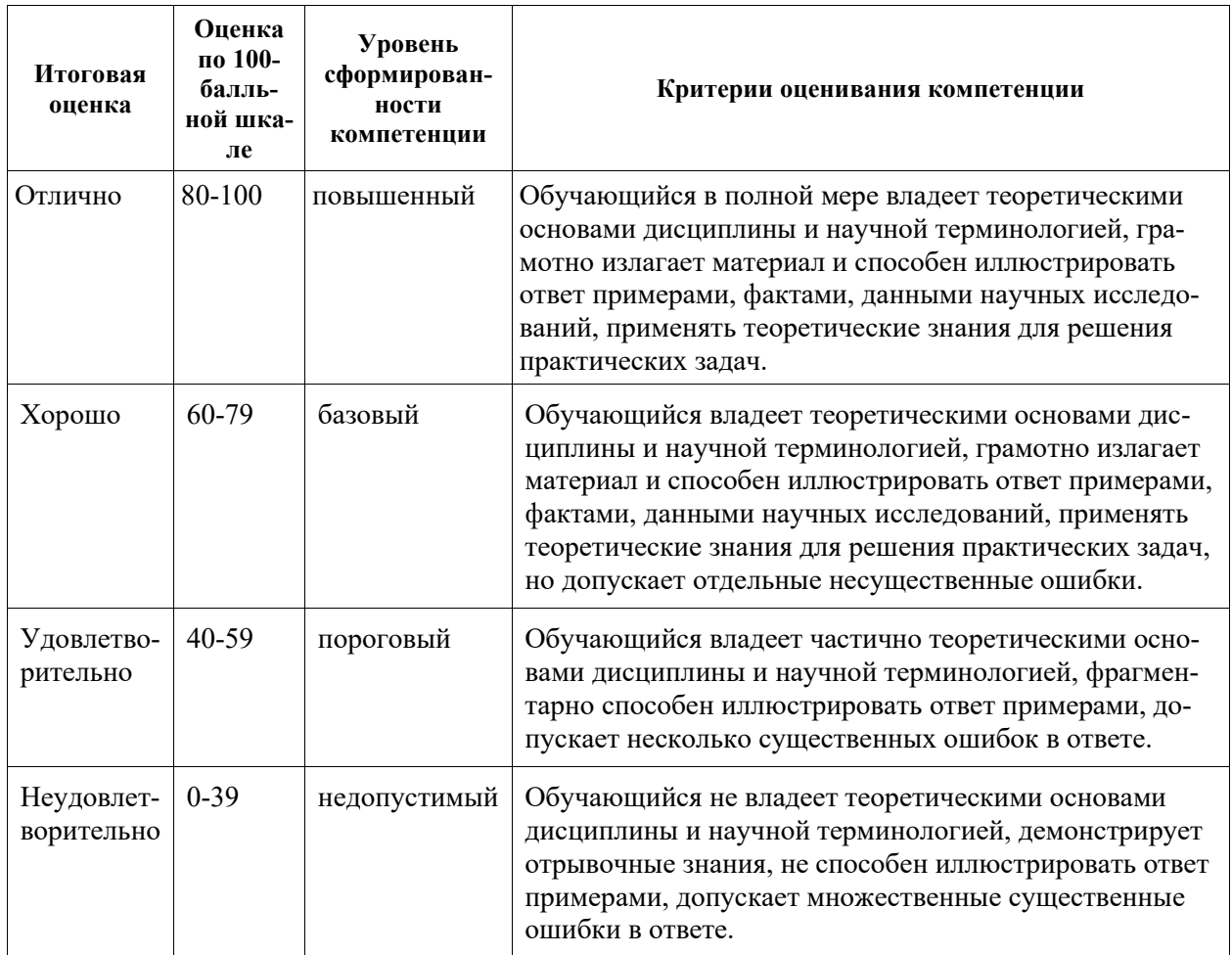

# Примеры заданий текущего контроля

# Примеры тем эссе

1. История возникновения и развития нечетких систем и нечеткой логики: Основные этапы развития и основоположники теории нечетких сиcrem.

2. Основные понятия теории нечетких множеств: Понятие нечеткого множества. Способы задания нечеткого множества. Основные характеристики нечетких множеств. Основные типы функций принадлежности. Операции над нечеткими множествами. Альтернативные операции над нечеткими множествами. Нечеткие операторы.

3. Нечеткие отношения, основные понятия: Нечеткие отношения и их свойства. Основные характеристики нечетких отношений. Операции над нечеткими отношениями. Некоторые специальные виды бинарных нечетких отношений, заданных на одном универсуме.

4. Основы нечеткой логики: Нечеткая арифметика. Нечеткое число. Принцип обобщения и а-уровневый принцип обобщения в теории нечетких множеств. Методы построения функций принадлежности. Метод статистической обработки экспертной информации. Построение функций принадлежности но основе парных сравнений. Построение функций принадлежности на основе множеств α-уровня. Нечеткие высказывания и операции с ними. Лингвистическая переменная. Нечеткие высказывания. Основные логические операции с нечеткими высказываниями.

**5. Системы нечеткого вывода:** Правила нечетких продукций. Системы правил нечетких продукций. Классификация методов заключений. Формализация нечеткого условного высказывания. Композиционное правило нечеткого вывода Заде. Нечеткие алгоритмы. Архитектура систем нечеткого вывода. Нечеткие лингвистические высказывания. Правила нечетких продукций в системах нечеткого вывода. Основные этапы нечеткого вывода. Использование нечеткого вывода в задачах управления. Нечеткий логический вывод для задач классификации. Приложения.

**6. Нейрокомпьютинг и Нейронные сети:** Искусственные нейронные сети и классы проблем, решаемых с помощью ИНС. Искусственный нейрон и функции его активации. Классификация нейронный сетей, выбор ИНС в зависимости от решаемой задачи, теорема о полноте, оценка числа нейронов в слоях. Персептрон Розенблатта, линейная разделимость функций, представляемых однослойной сетью. Нейронечеткие сети: нечеткие многослойный перцептрон. Нейронечеткие сети на основе нечетких нейронов.

**7. Алгоритмы обучения нейронных сетей:** Обучение персептрона. Алгоритмы обучения с учителем. Градиентный спуск. Алгоритмы обучения без учителя. Алгоритм обратного распространения ошибки.

8. **Мягкие вычисления:** Классификация, технологии и инструментарий. Генетические алгоритмы, включая иммунные алгоритмы, алгоритмы оптимизации на основе поведенческих реакций групп животных, птиц, муравьев, пчел и т. п.). Вероятностные вычисления и вероятностная машина Тьюринга.

9. **Хаотические системы и теория хаоса:** История развития. Взаимодействие нечеткой логики и теории хаоса для построения вероятностных моделей. Аттракторы. Динамические параметры хаотических систем. Управление хаосом. Эффект бабочки.

10. **Клеточные автоматы как инструмент моделирования нечетких систем:** Возникновение и развитие подхода. Примеры применения для динамических нелинейных систем.

11. **Программные средства на основе нечеткой логики:** Обзор, возможности, подходы, применения. Примеры решения задач.

Примеры заданий к лабораторным работам

1. Выбрать предметную область согласно варианту.

2. Проанализировать предметную область.

3. Выбрать входные и выходные переменные, диапазоны принимаемых значений и определить лингвистические переменные.

4. Построить функции принадлежности.

5. Построить базу правил.

6. Рассмотреть пример работы нечеткого контроллера.

7. Выполнить программную реализацию нечеткого контроллера на языке программирования С++.

8. Описать выполнение работы в отчете.

#### Варианты заданий

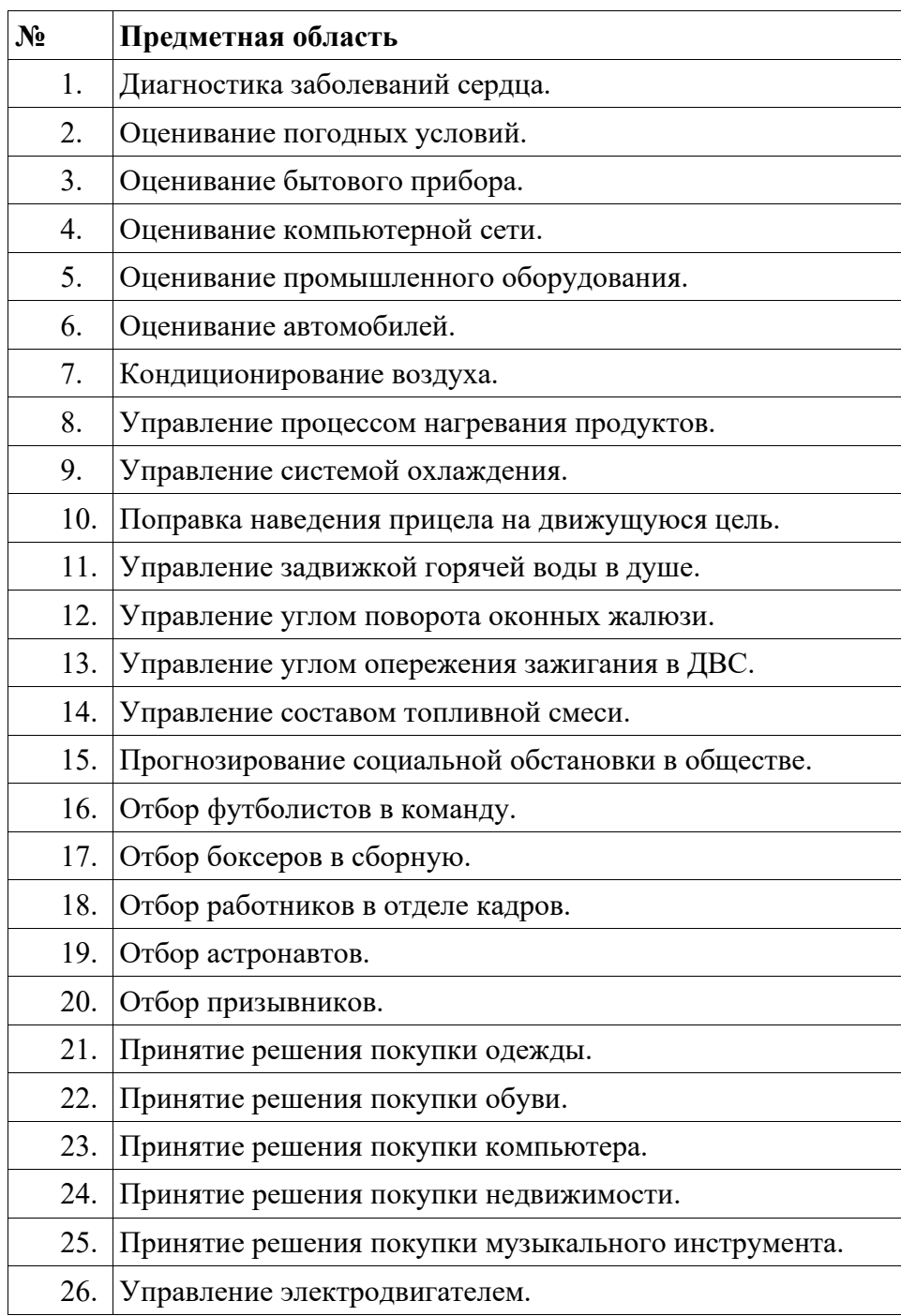

### Примеры тестовых заданий

Укажите номера всех правильных ответов (имеется хотя бы один правильный и, хотя бы один неправильный).

1. Кем были предложены основные идеи теории нечетких множеств? 1. Лотфи Заде

- 2. Ричард Кенигсберг
- 3. Джарратано Эдварс
- 4. Николай Бруно

2. Как называется направление научно-прикладных исследований, применяющее теорию нечетких множеств?

- 1. Дискретная математика
- 2. Нечеткая логика
- 3. Теория тензоров
- 4. Интегральное исчисление

3. В каком году вышла первая статья Лотфи Заде по теории нечетких мно $xec$ TR $?$ 

- $1.2012 \mathrm{r}$ .
- $2.1983$   $r<sub>1</sub>$
- 3 1965 $r$
- 4.1963 г.

4. Дайте определение понятию «система».

- 1. совокупность взаимосвязанных и взаимодействующих объектов
- 2. набор сигналов, передаваемых объектам некоторой совокупности
- 3. главный объект в некоторой совокупности
- 4. совокупность взаимодействующих объектов

5. В чем заключается смысл принципа эмерджентности в методологии системного моделирования?

- 1. любое свойство системы
- 2. проявление новых свойств у системы, которого нет у составляющих
- 3. название нового свойства системы
- 4. любое свойство составляющих системы

6. Что подразумевается под термином «структура системы»

1. устойчивая во времени совокупность взаимосвязей между ее элементами или компонентами

- 2. корректная совокупность связей между элементами
- 3. совокупность взаимодействий элементов системы с внешней средой
- 4. полная совокупность взаимодействий с внешней средой

7. Дайте определение понятию «среда».

- 1. совокупность элементов системы
- 2. совокупность элементов, не относящихся системе, но оказывающих на нее влияние
	- 3. совокупность главных элементов системы
	- 4. совокупность главных воздействий на среду

## Примеры заданий промежуточного контроля

#### Вопросы к экзамену

- $1<sub>1</sub>$ Интеллектуальное управление. Fuzzy- концепция управления и ее теоретическая база.
- $2.$ Основные отличия классического и fuzzy- подходов проектирования систем управления.
- $3.$ Четкие и нечеткие множества. Сравнительная характеристика.
- $\overline{4}$ . Определение нечеткого множества. Формы описания и характеристики.
- $5<sub>1</sub>$ Нечеткое подмножество и нечеткое подобие.
- 6. Нечеткое дополнение, нечеткое пересечение и нечеткое объединение.
- 7. Модификаторы нечетких множеств.
- $\overline{8}$ Нечеткие отношения.
- 9. Пересечение, объединение и композиция нечетких отношений.
- 10. Нечеткая логика. История развития, основные отличия от булевой логики.
- 11. Лингвистические переменные и термы.
- 12. Четкие и нечеткие логические операторы. Способы их определения. Fuzzy- И, fuzzy- ИЛИ и g- оператор.
- 13. Т- и S- нормы, их свойства и основные пары функций для описания нечетких логических операторов И, ИЛИ.
- 14. Основные особенности используемых на практике пар Т- и Sнорм. Связь между Т- и S- нормами и определение нечеткого логическог отрицания.
- 15. Лингвистические правила. Modus Ponens в булевой и нечеткой логике.
- 16. Особенности математического описания и расчета лингвистических правил. Цилиндрическое расширение нечетких множеств.
- 17. Нечеткие логические выводы и заключения. Картина нечеткой интерференции. Нечеткие логические выводы и fuzzy- подобие.
- 18. Общая схема обработки нечетких знаний в нечетких системах. Использование реляционных матриц для моделирования лингвистических правил.
- 19. Мах-min- и max-prod- механизм нечетких логических выводов.
- 20. Обобщенная структура нечеткого регулятора.
- 21. Обобщенный алгоритм работы нечеткого регулятора.
- 22. Дефазификация. Метод максимума.
- 23. Дефазификация. Метод среднего значения максимумов.
- 24. Дефазификация. Метод аккумулирования.
- 25. Дефазификация. Метод F.
- 26. Дефазификация. Метод центра тяжести.
- 27. Дефазификация. Модификации метода центра тяжести.
- 28. Типовые структуры нечетких систем управления при отсутствии или наличии требования к динамическим свойствам fuzzy- регулятора.
- 29. Типовые структуры нечетких систем управления с адаптивными и самоорганизующимися fuzzy- регуляторами.
- 30. Синтез нечетких регуляторов. Обобщенная процедура проектирования.
- 31. Синтез нечетких регуляторов. Этап выбора структуры нечеткой системы управления.
- 32. Синтез нечетких регуляторов. Этап выбора структуры нечеткого регулятора.
- 33. Синтез нечетких регуляторов. Этап выбора стратегии управления.
- 34. Синтез нечетких регуляторов. Этап оптимизации функций принадлежности.
- 35. Типовые нечеткие регуляторы. Нечеткая реализация типовой нелинейности с релейной характеристикой.
- 36. Типовые нечеткие регуляторы. Нечеткая реализация типовой нелинейности с характеристикой усилителя с ограничением.
- 37. Типовые нечеткие регуляторы. Нечеткая реализация типовой нелинейности с гистерезисной характеристикой.
- 38. Типовые нечеткие регуляторы. Нечеткий П- регулятор.
- 39. Типовые нечеткие регуляторы. Нечеткий И- регулятор.
- 40. Типовые нечеткие регуляторы. Нечеткий Д- регулятор.
- 41. Типовые нечеткие регуляторы. Нечеткий ПИ- регулятор.
- 42. Типовые нечеткие регуляторы. Нечеткий ПД- регулятор.
- 43. Типовые нечеткие регуляторы. Нечеткий ПИД- регулятор.
- 44. Типовые нечеткие регуляторы. Нечеткие регуляторы со скользящим режимом переключения.
- 45. Типовые нечеткие регуляторы. Нечеткий регулятор Sugeno и Takagi.
- 46. Комбинированные нечеткие системы управления. Применение fuzzy- компоненты в качестве блока задания.
- 47. Комбинированные нечеткие системы управления. Применение fuzzy- компоненты для коррекции управляющего воздействия.
- 48. Комбинированные нечеткие системы управления. Применение fuzzy- компоненты для адаптации к заданной рабочей точке процесса.
- 49. Сравнительный анализ Neuro- и Fuzzy- подходов к решению задач управления. Neuro- Fuzzy- системы управления.
- 50. Neuro- Fuzzy- системы управления. Автономное или кооперативное действие Neuro- и Fuzzy- структур в рамках единой системы управления.
- 51. Neuro- Fuzzy- системы управления. Проблема взаимопереходов между Neuro- и Fuzzy- описанием системы. Обучение нейронной сети fuzzy-системой.
- 52. Neuro- Fuzzy- системы управления. Прямое структурное преобразование Fuzzy --->Neuro.
- 53. Анализ чувствительности. Влияние перекрытия нечетких множеств.
- 54. Анализ чувствительности. Влияние степени перекрытия нечетких множеств.
- 55. Анализ чувствительности. Влияние области влияния нечетких множеств.
- 56. Анализ чувствительности. Влияние базы правил.
- 57. Анализ чувствительности. Влияние метода дефазификации.
- 58. Устойчивость нечетких систем управления. Анализ устойчивости на фазовой плоскости.
- 59. Устойчивость нечетких систем управления. Метод выпуклого разложения.
- 60. Устойчивость нечетких систем управления. Метод векторного поля.

### Примеры заданий к экзамену

Тип 1. Определить нечеткое множество С как результат операции объединения двух нечетких множеств A и B.

Тип 2. При фаззификации получить степени истинности элементарных нечетких высказываний

Тип 3. Из графического представления процедуры агрегирования определить степени истинности условий по каждому из правил системы нечеткого вывода.

Тип 4. Провести процедуру активизации заключения методом minактивизации в правиле нечеткой продукции при заданном продукционном правиле.

Тип 5. Провести процедуру аккумуляции заключения для выходной лингвистической переменной Х, используя заданную функцию принадлежности нечетких множеств.